## **CHOITHRAM SCHOOL, MANIK BAGH, INDORE ANNUAL CURRICULUM PLAN SESSION 2020 – 2021**

## **CLASS: VI SUBJECT: Artificial Intelligence**

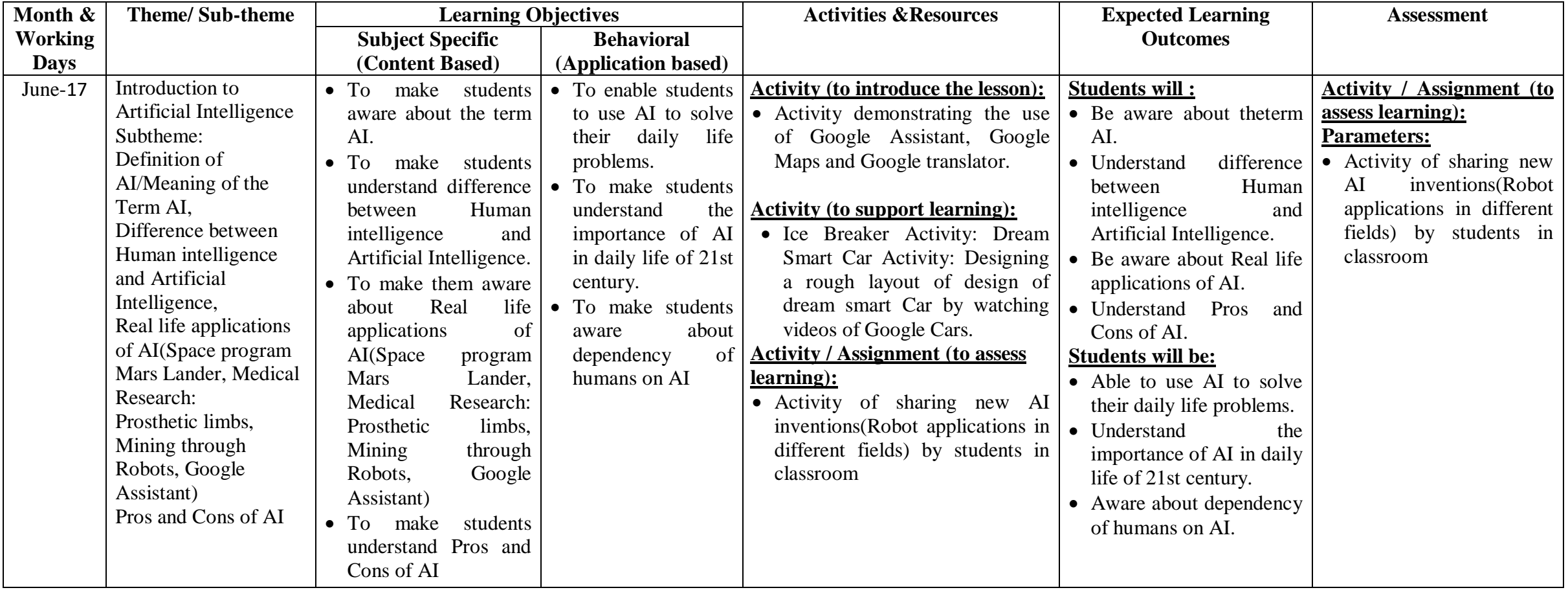

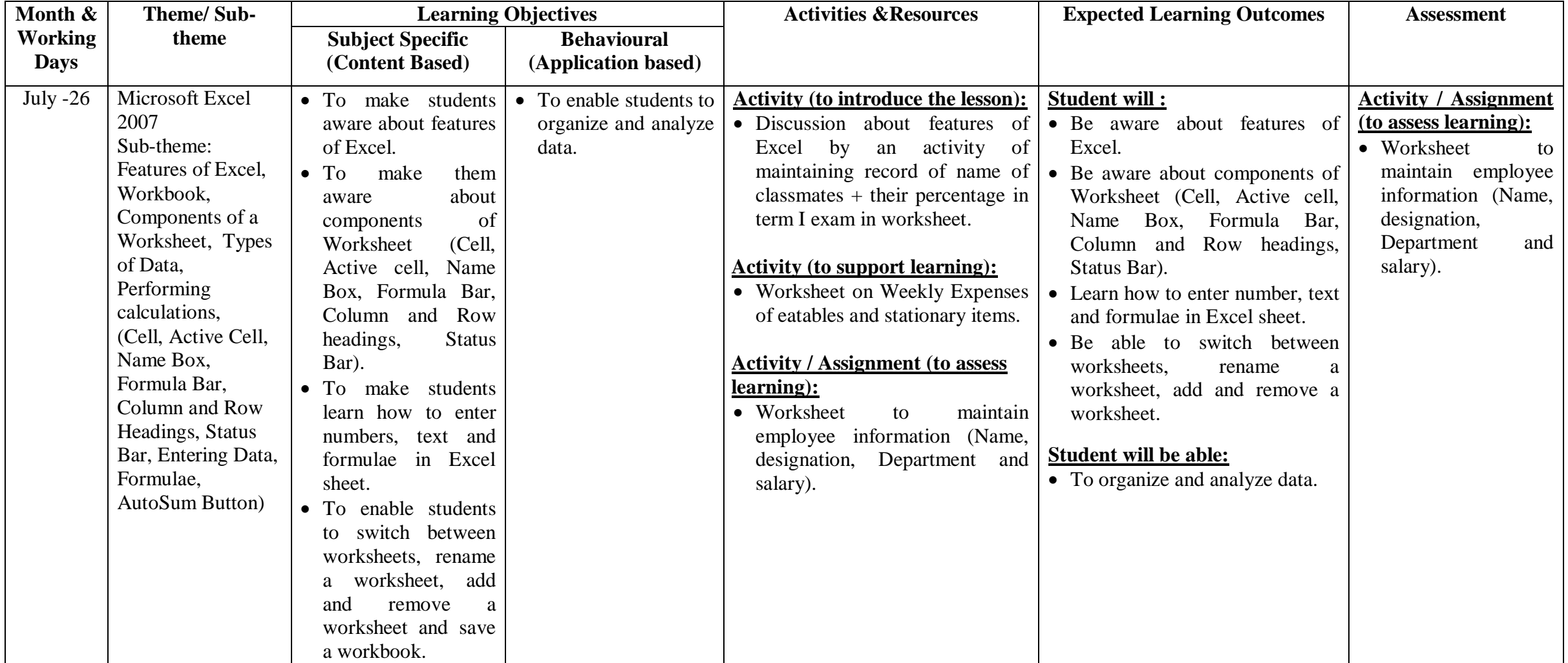

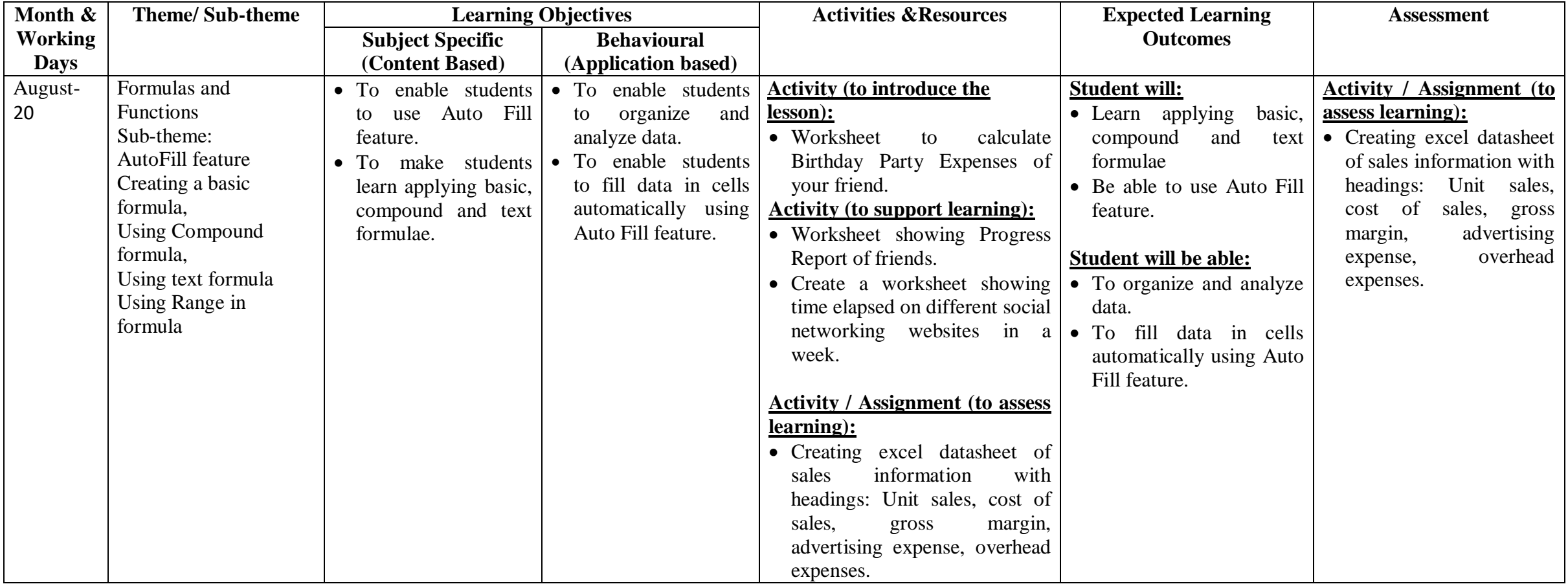

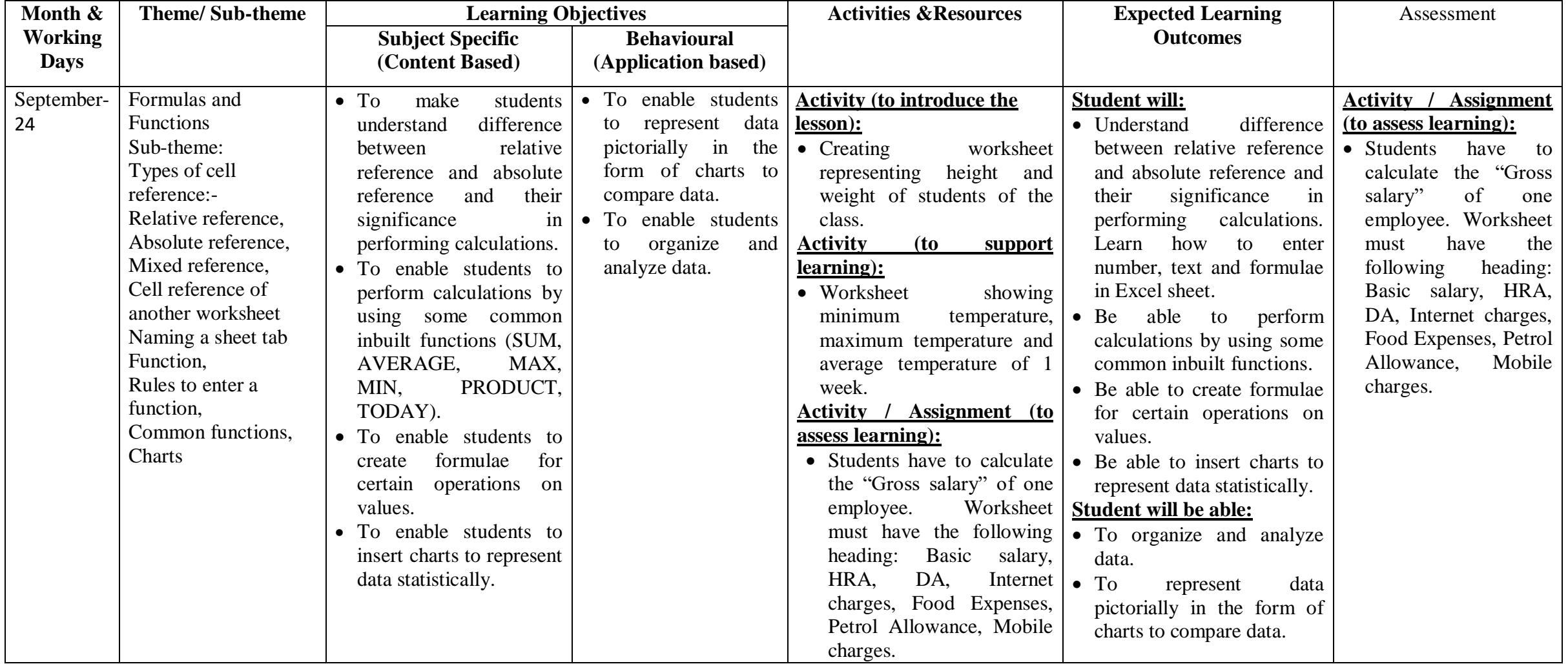

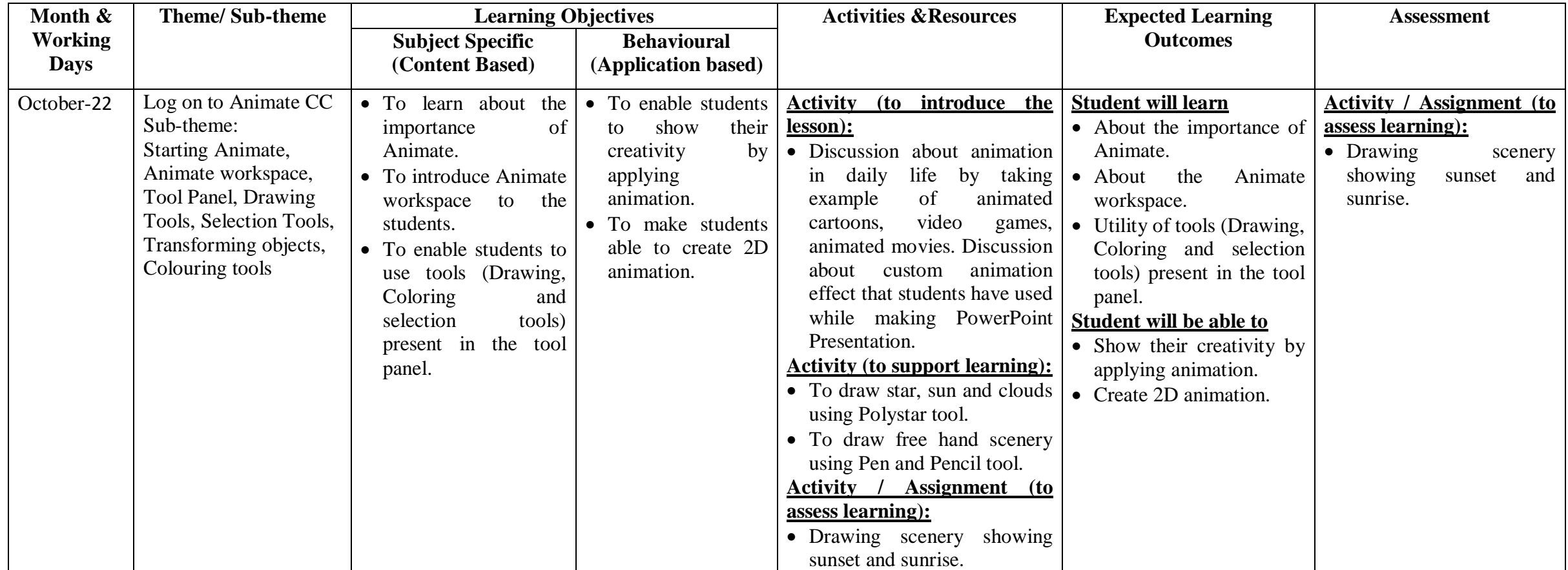

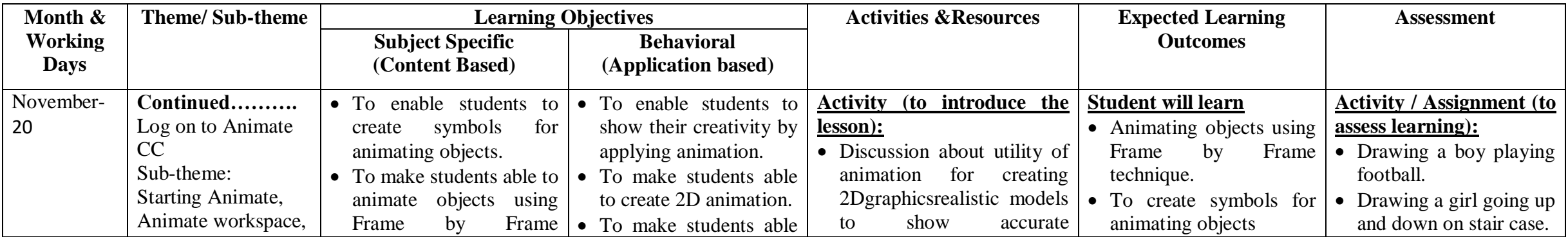

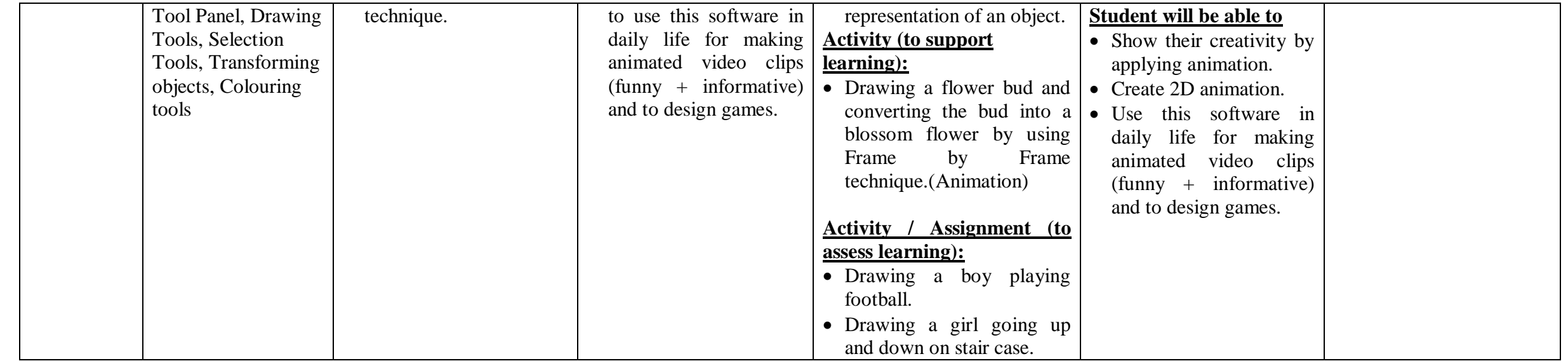

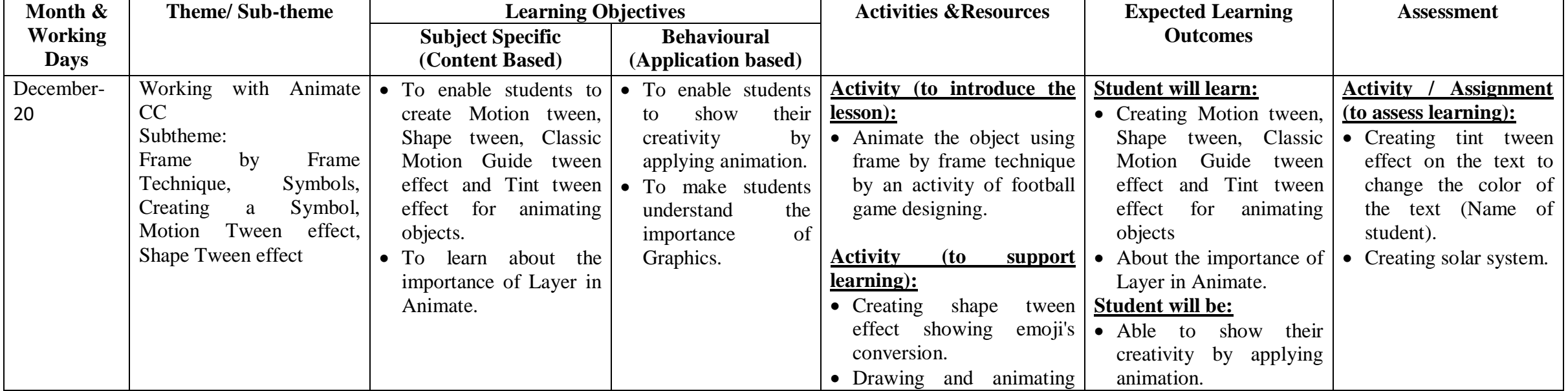

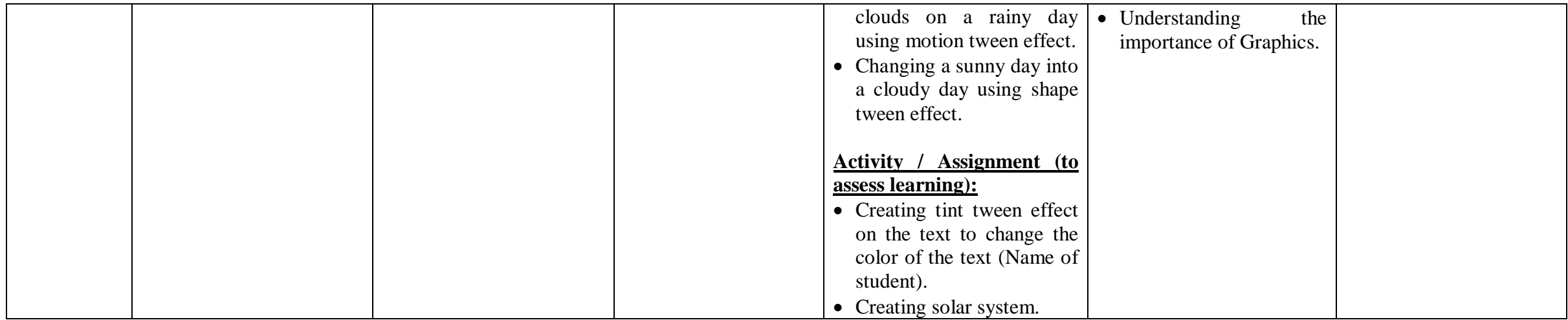

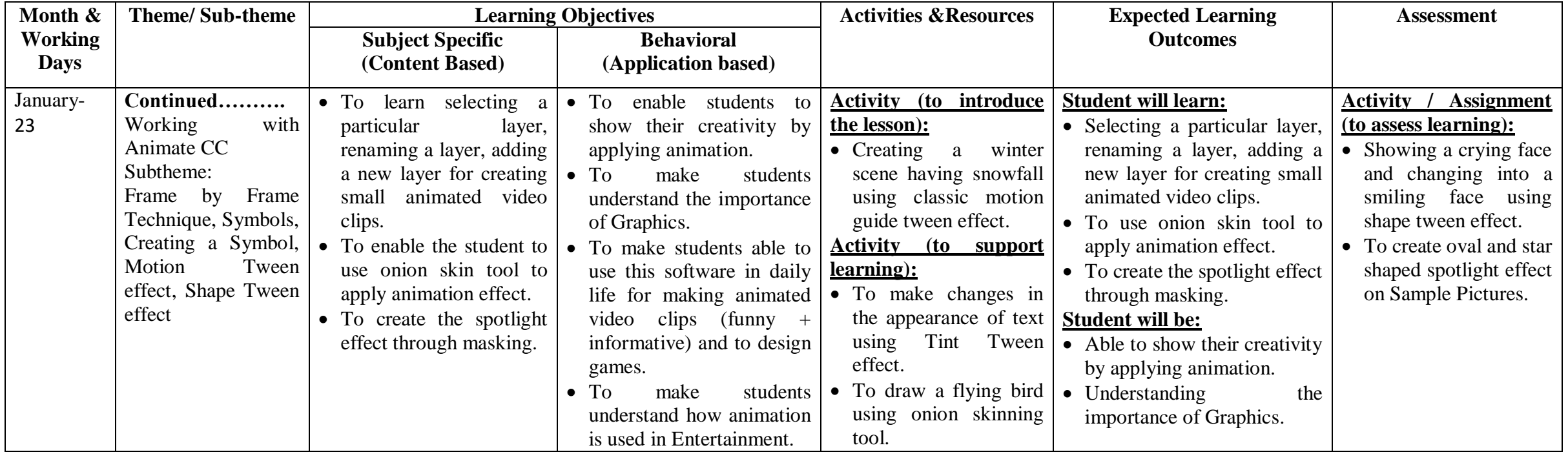

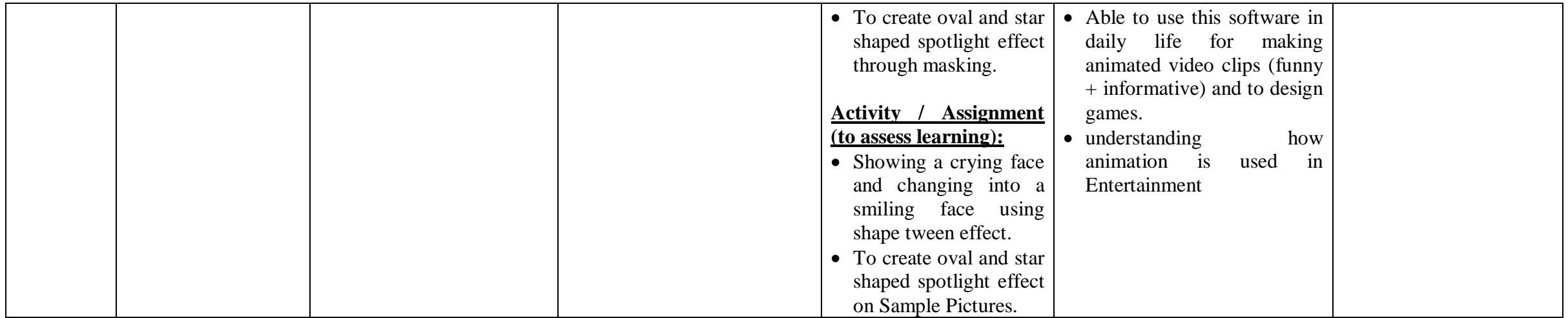

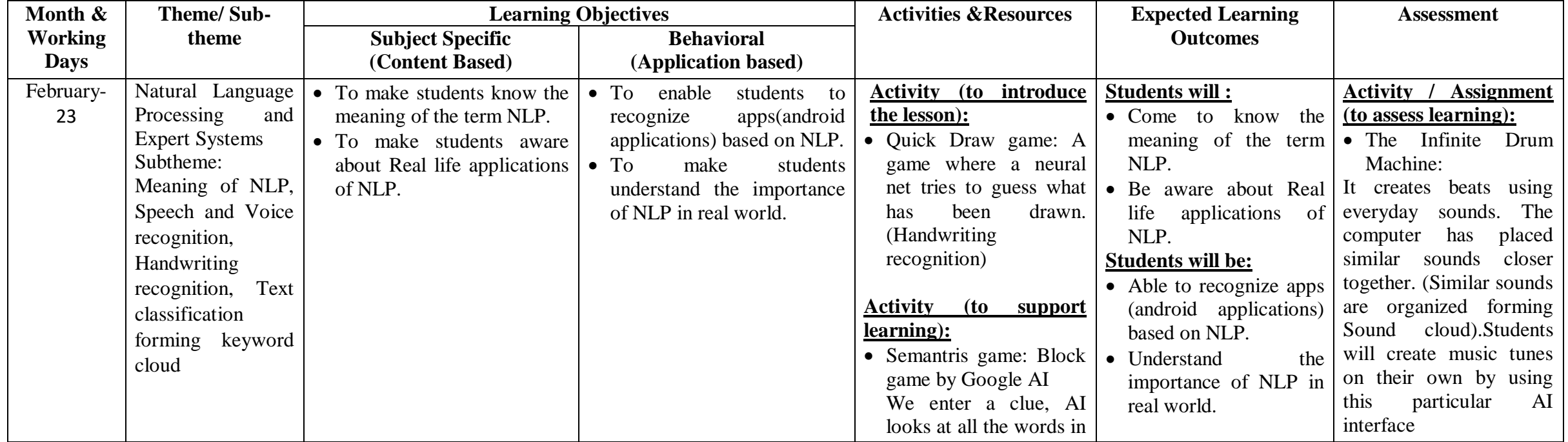

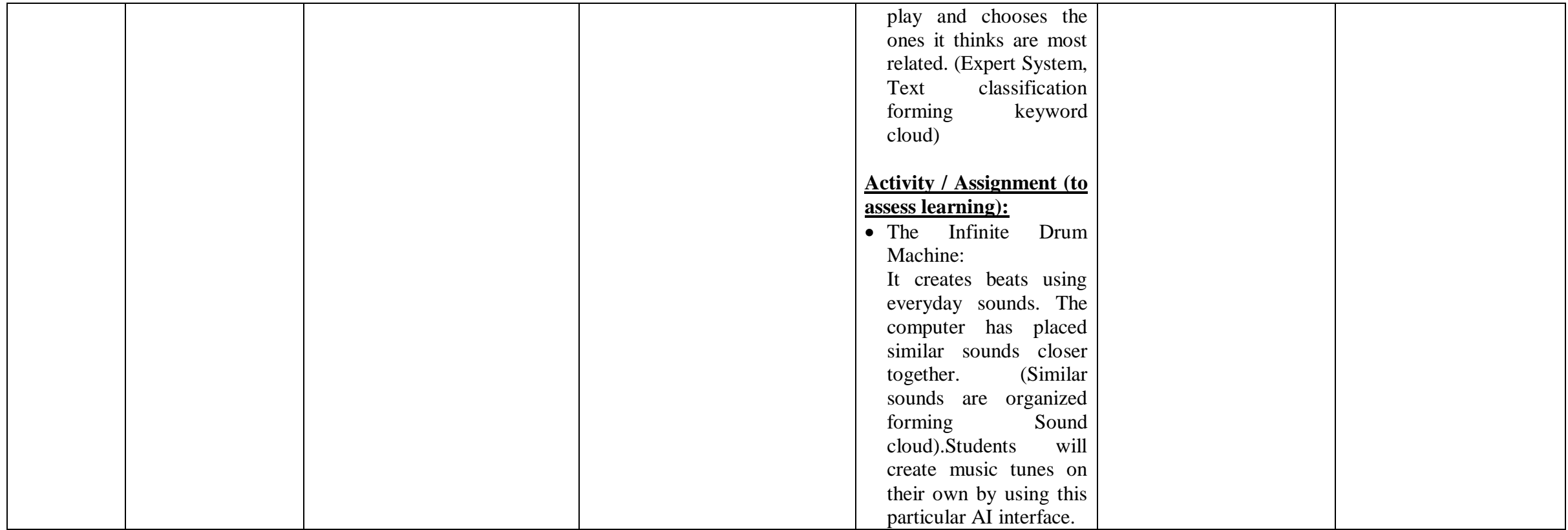

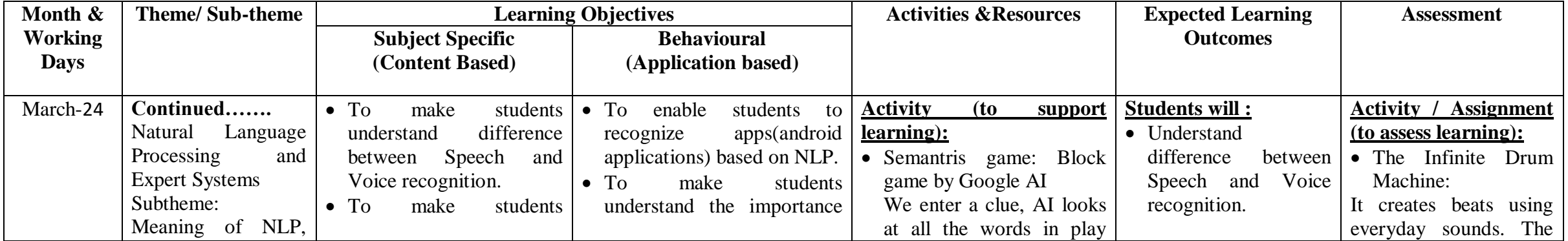

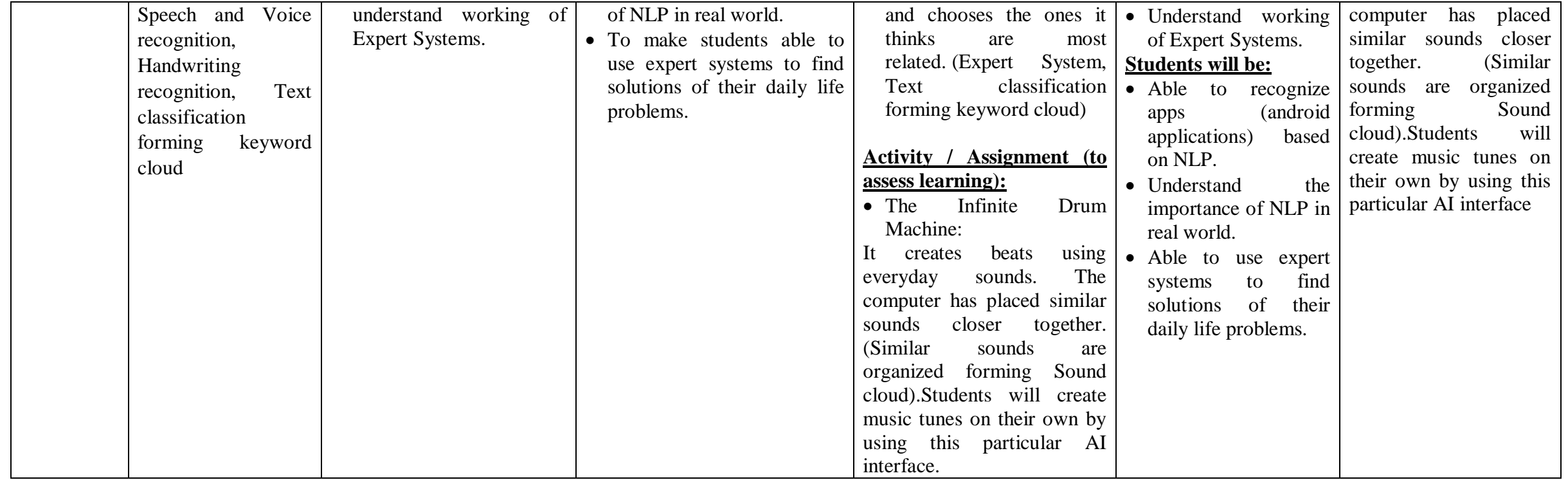